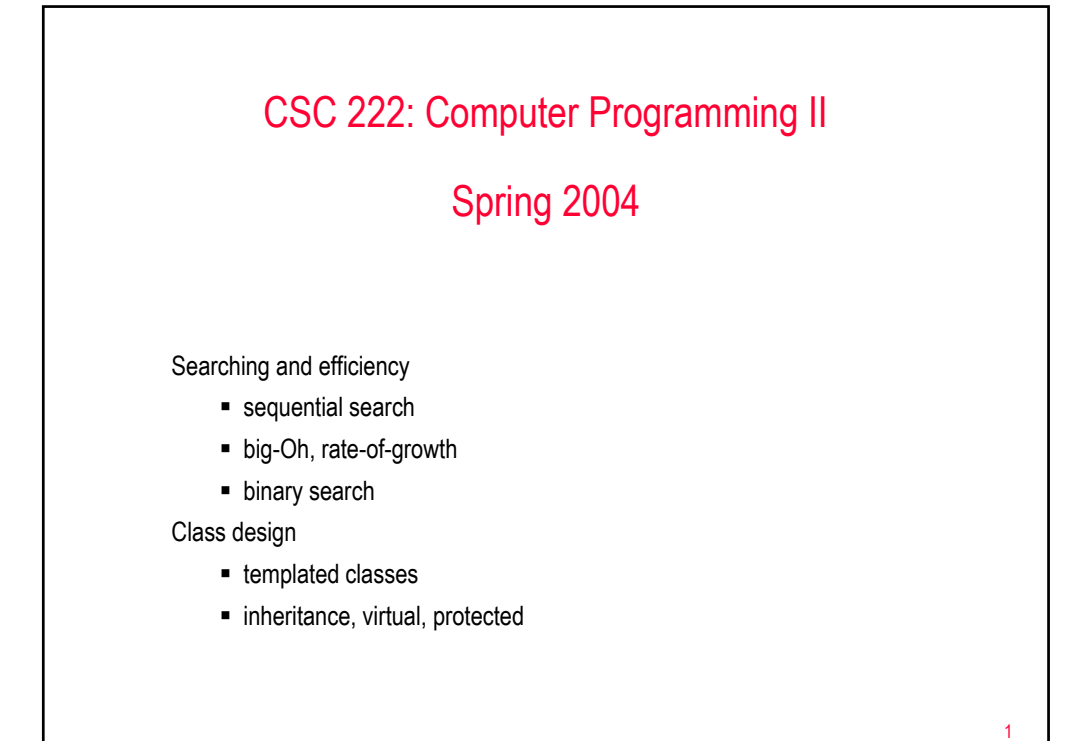

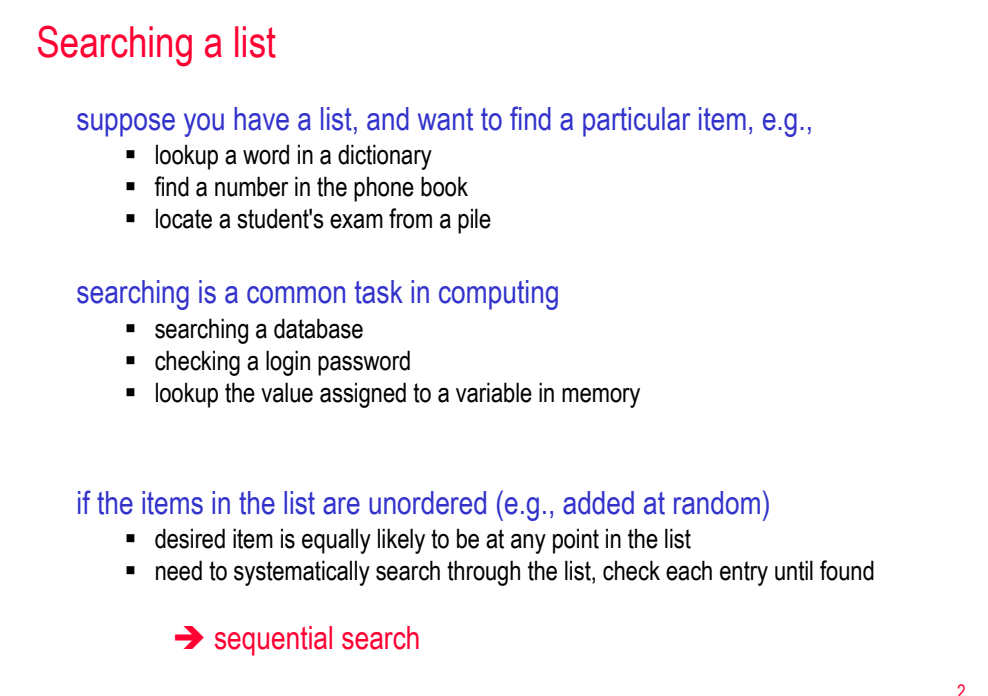

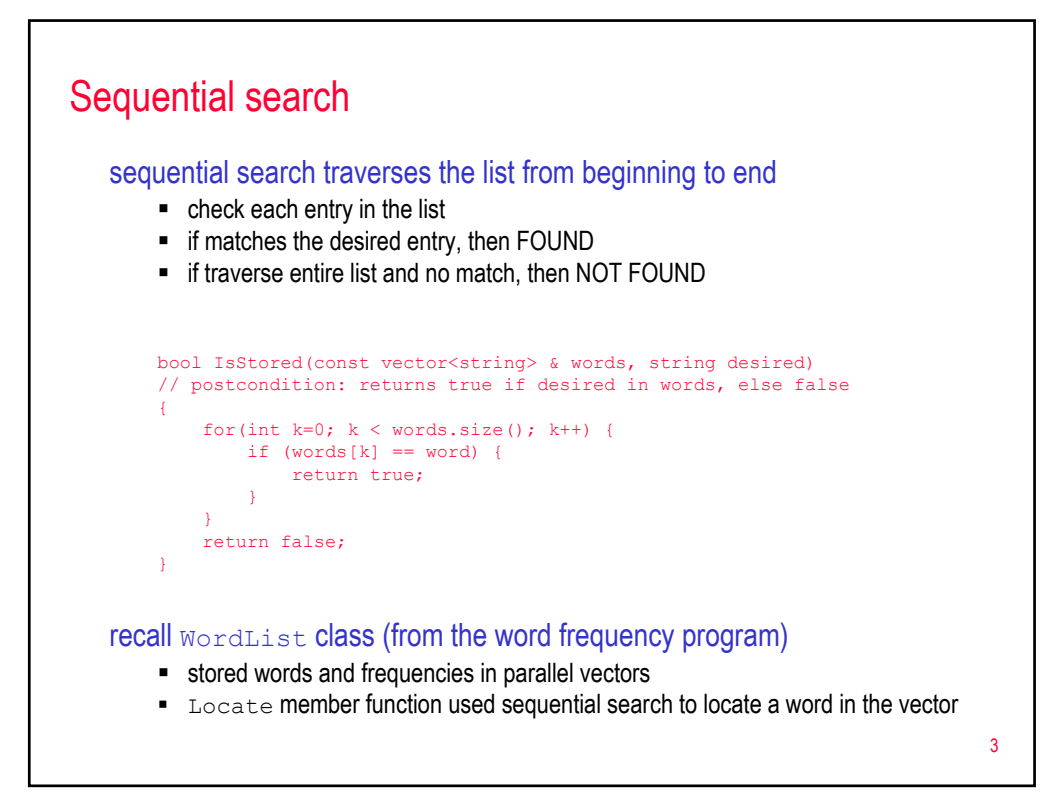

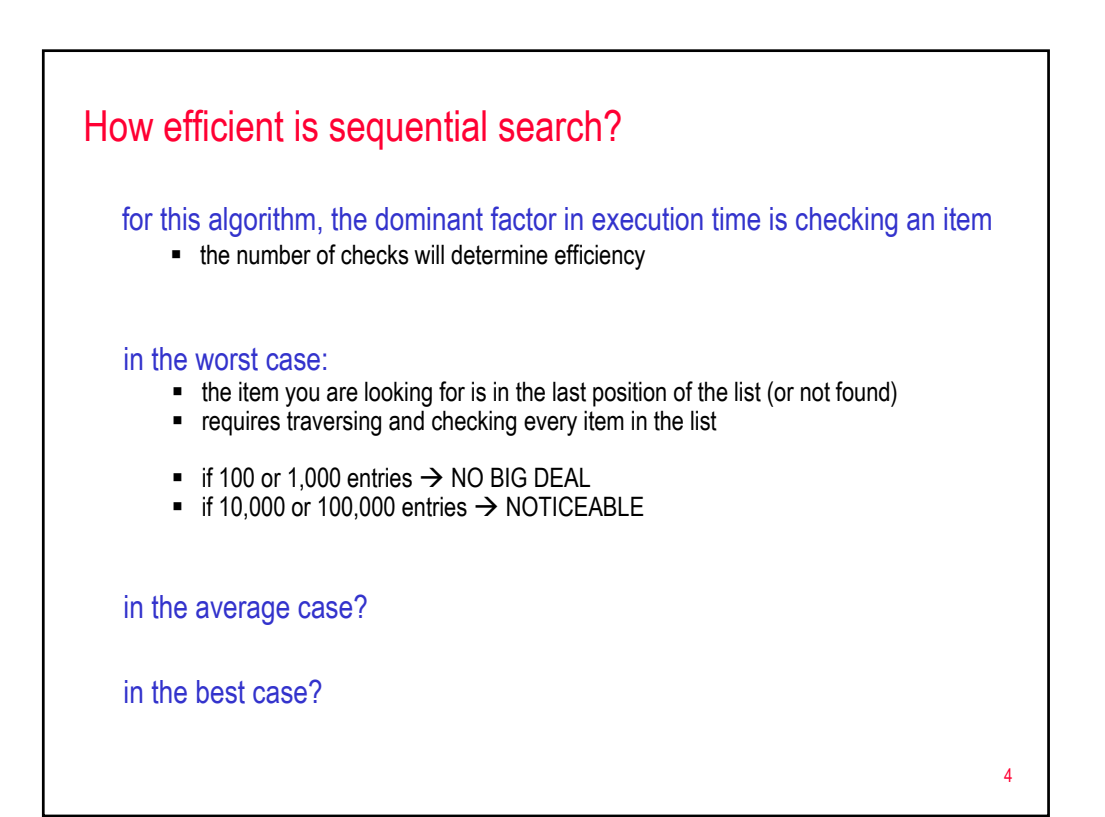

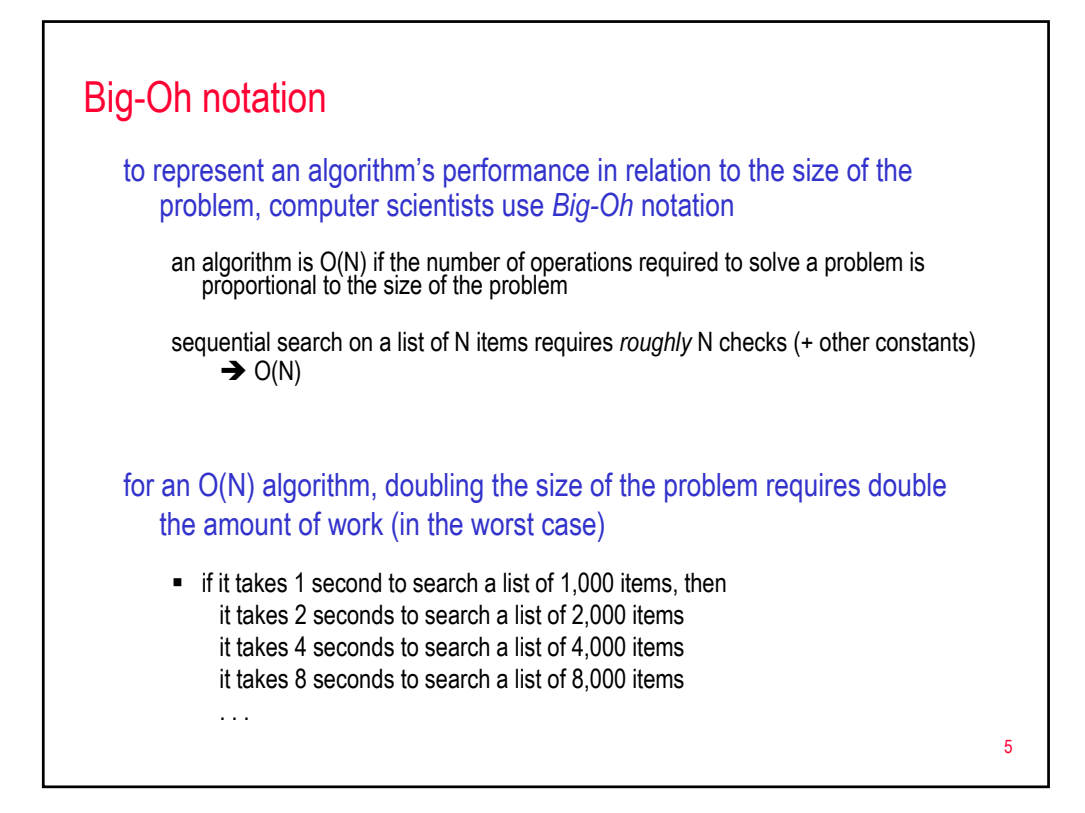

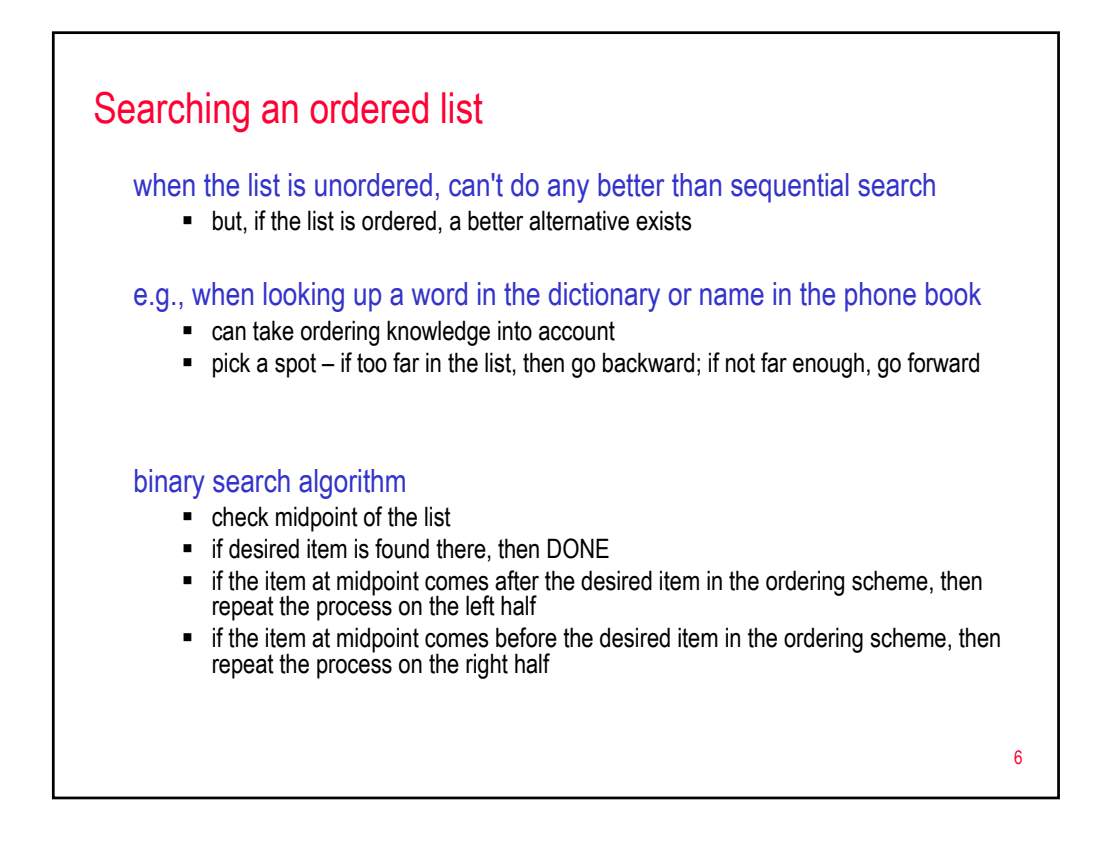

## Binary search

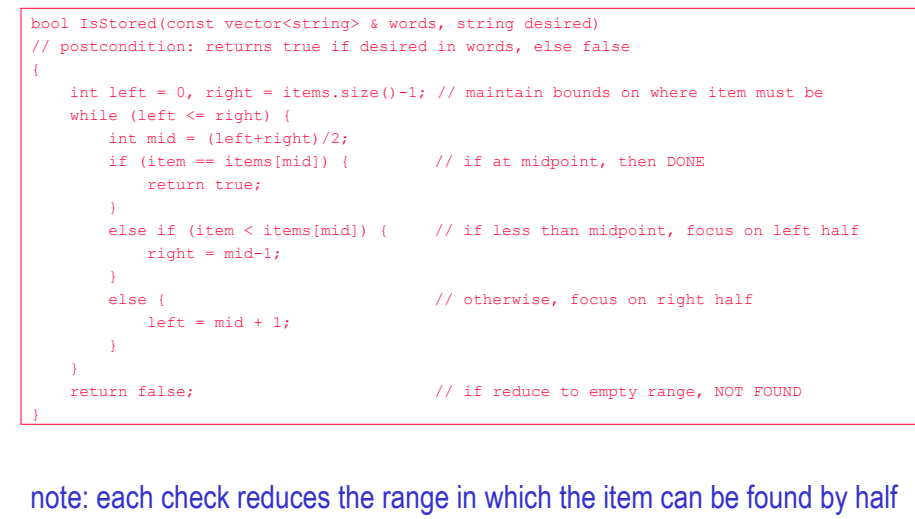

■ see www.creighton.edu/~davereed/csc107/search.html for demo

7

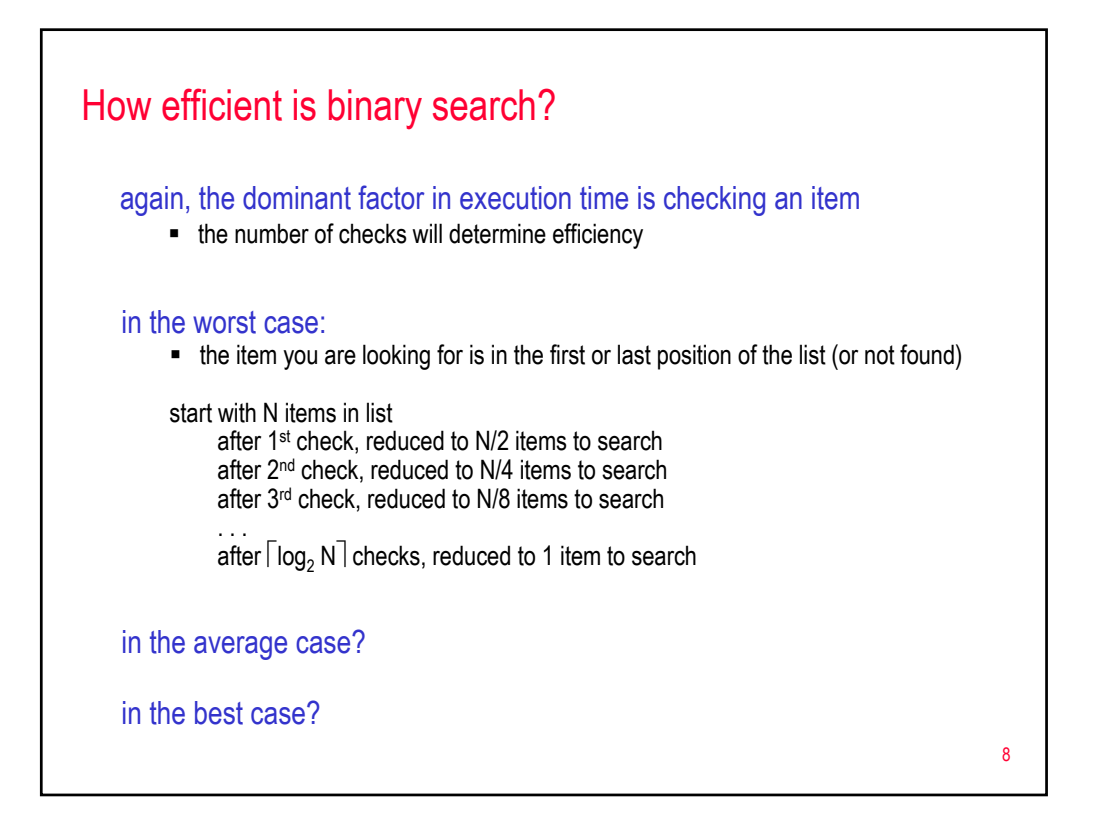

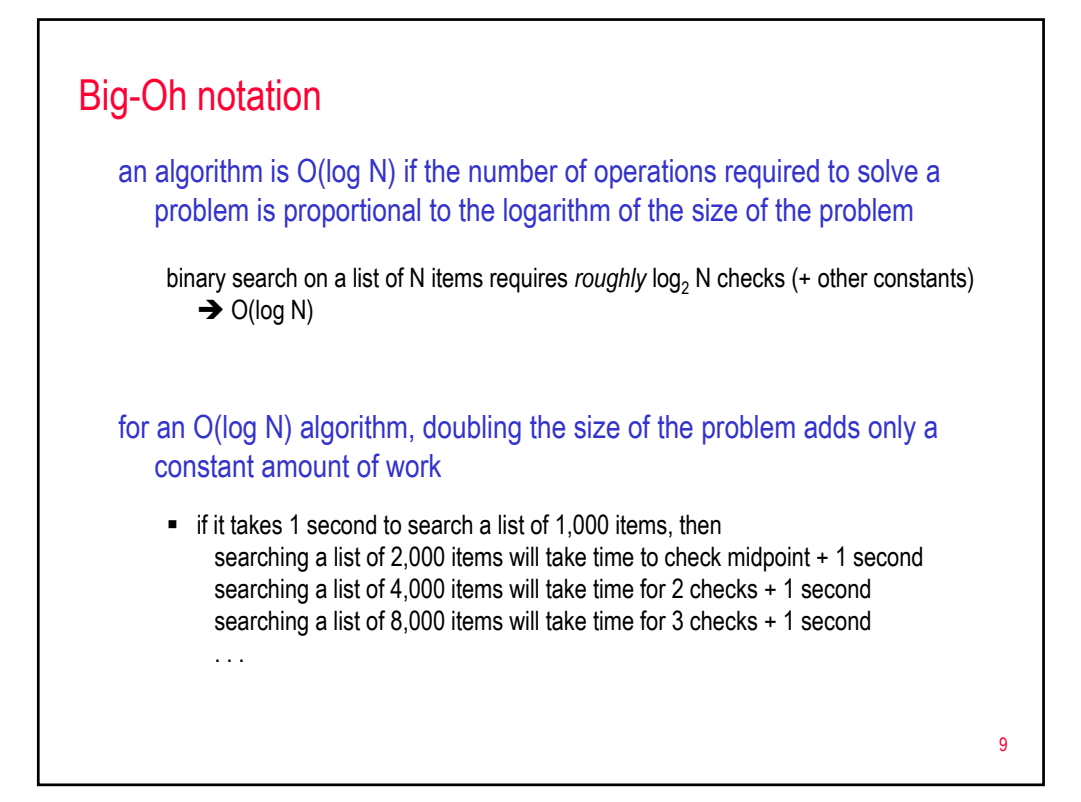

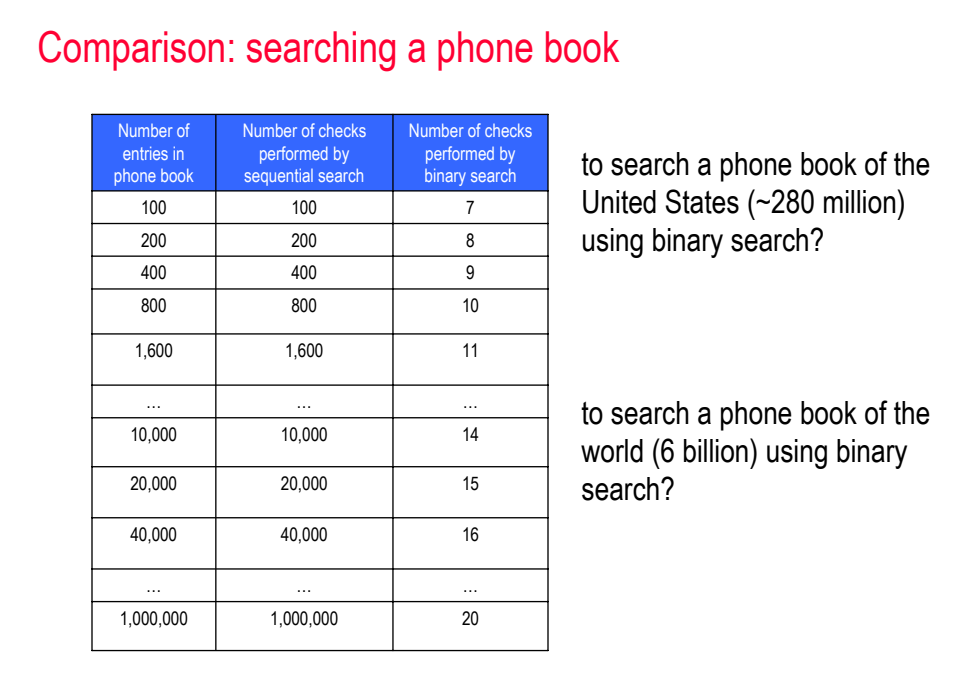

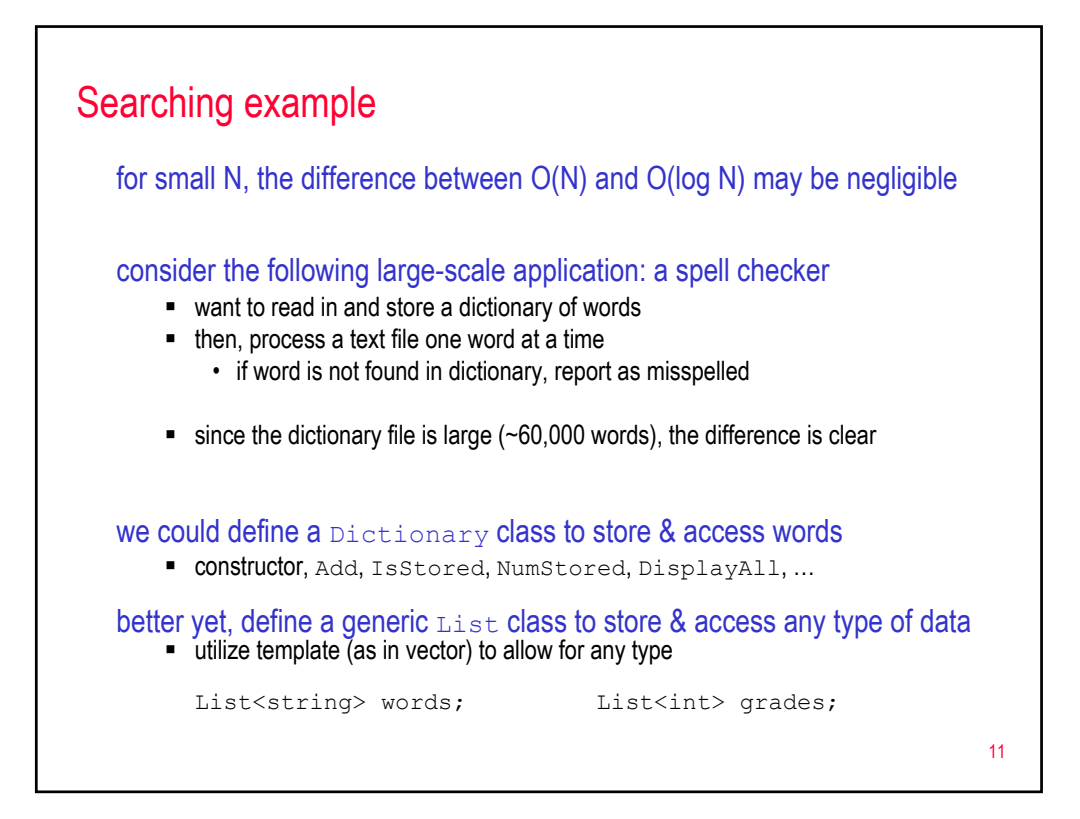

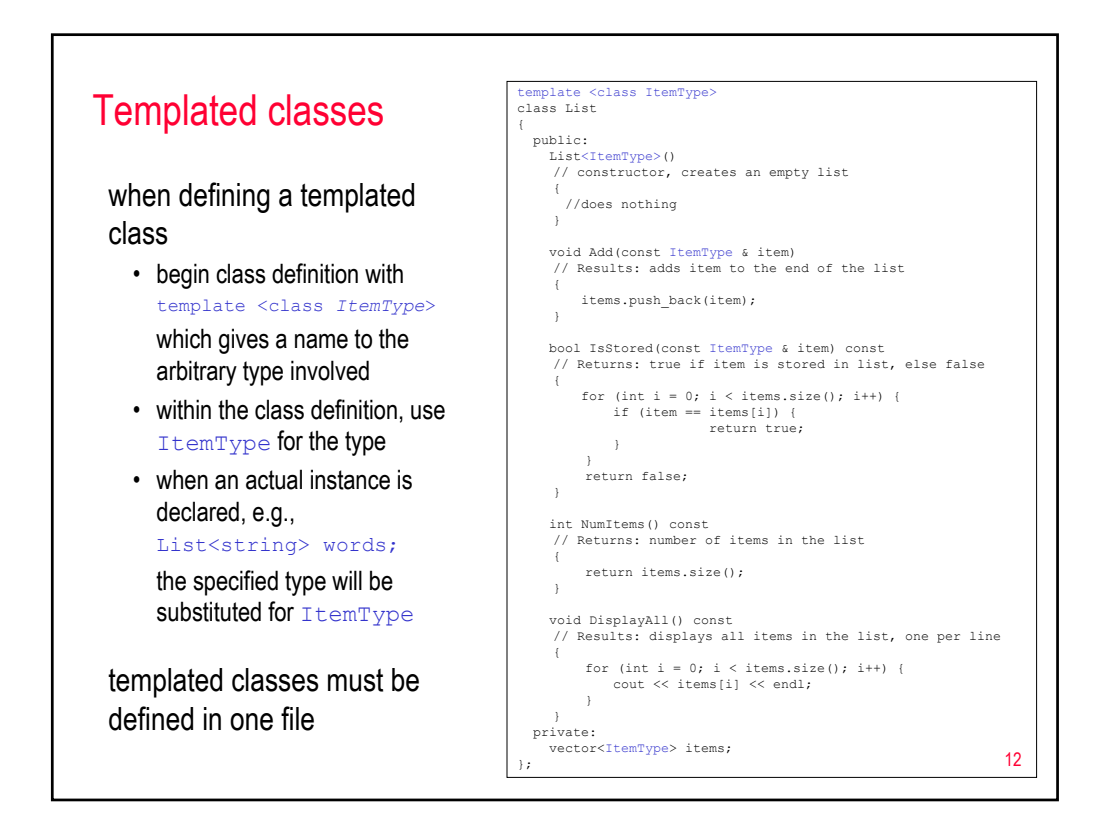

```
13
Spell checker (spell1.cpp) #include <iostream>
#include <fstream>
#include <string>
#include <cctype>
#include <cassert>
#include "List.h"
using namespace std;
const string DICTIONARY_FILE = "dict.txt";
void OpenFile(ifstream & myin);
void ReadDictionary(List<string> & dict);
string Normalize(string word);
int main()
{
 List<string> dictionary;
 ReadDictionary(dictionary);
 ifstream textFile;
 OpenFile(textFile);
  cout << endl << "MISSPELLED WORDS" << endl
              << "----------------" << endl;
  string word;
  while (textFile >> word) {
   word = Normalize(word);
    if (!dictionary.IsStored(word)) {
cout << word << endl;
    }
 }
  return 0;
}
                                                  void OpenFile(ifstream & myin)
                                                  // Results: myin is opened to the user's file 
                                                  {
                                                   // AS BEFORE
                                                  }
                                                 void ReadDictionary(List<string> & dict)
                                                  {
                                                   ifstream myDict(DICTIONARY_FILE.c_str());
                                                   assert(myDict);
                                                   cout << "Please wait while file loads... ";
                                                   string word;
                                                   while (myDict >> word) {
                                                     dict.Add(word);
                                                    }<br>myDict.close();
                                                   cout << "DONE!" << endl << endl;
                                                 }
                                                 string Normalize(string word)
                                                  {
                                                   string copy;
                                                   for (int i = 0; i < word.length(); i++) {
                                                     if (!ispunct(word[i])) {
                                                       copy += tolower(word[i]);
                                                     }
                                                   }
                                                   return copy;
                                                  }
```
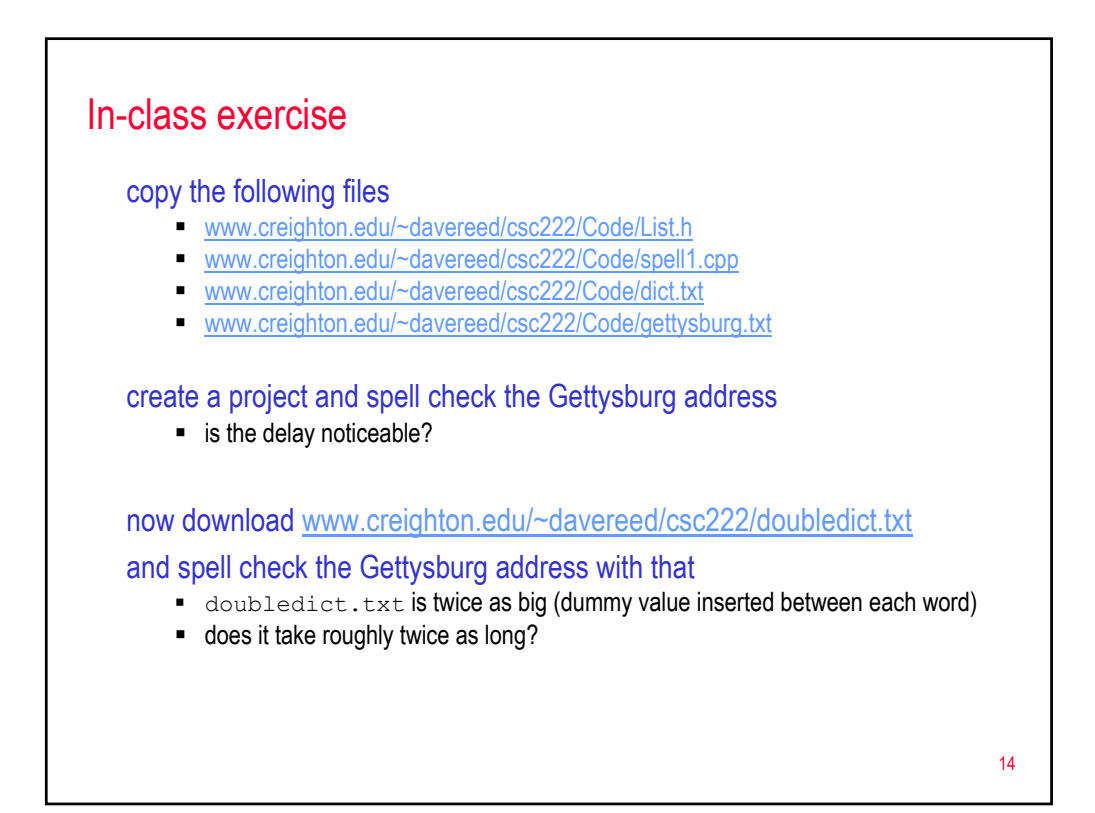

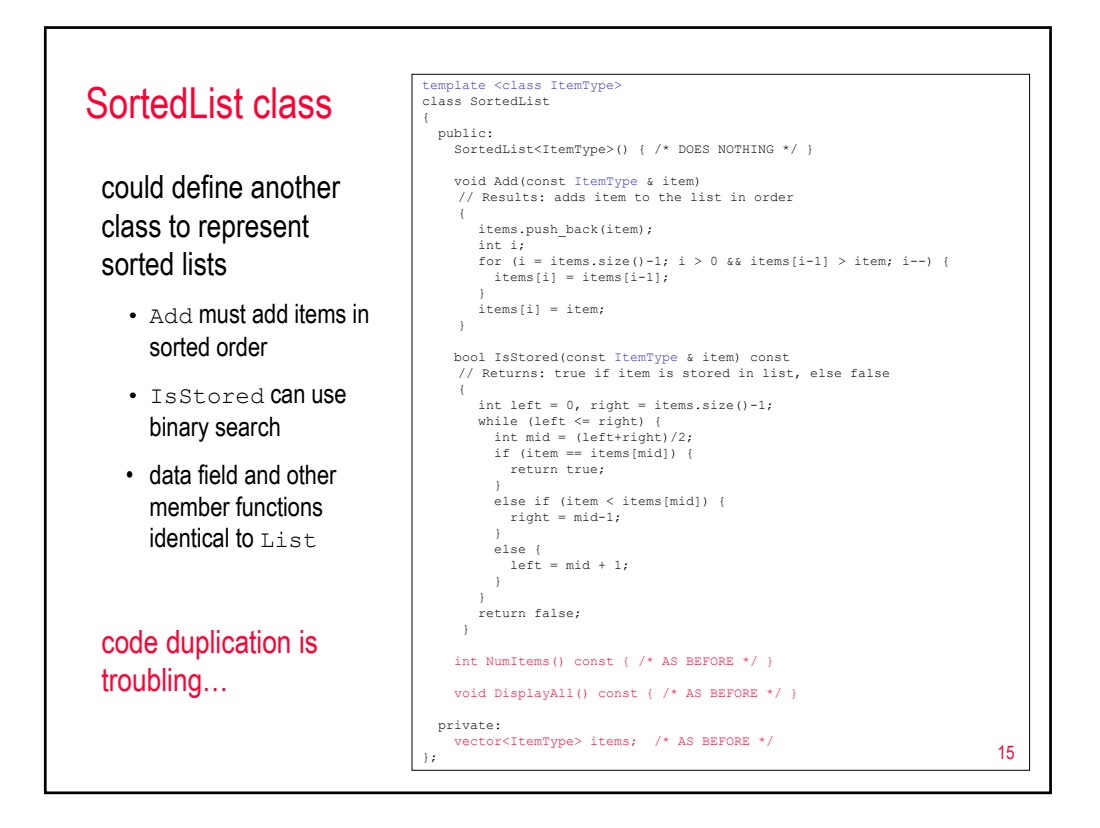

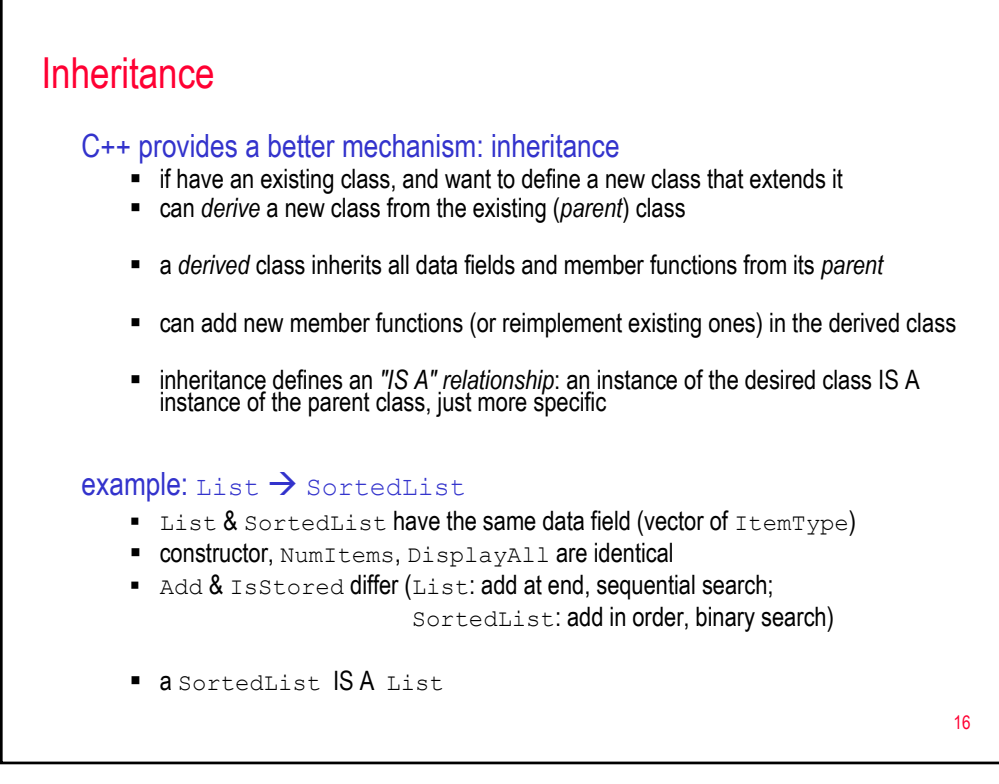

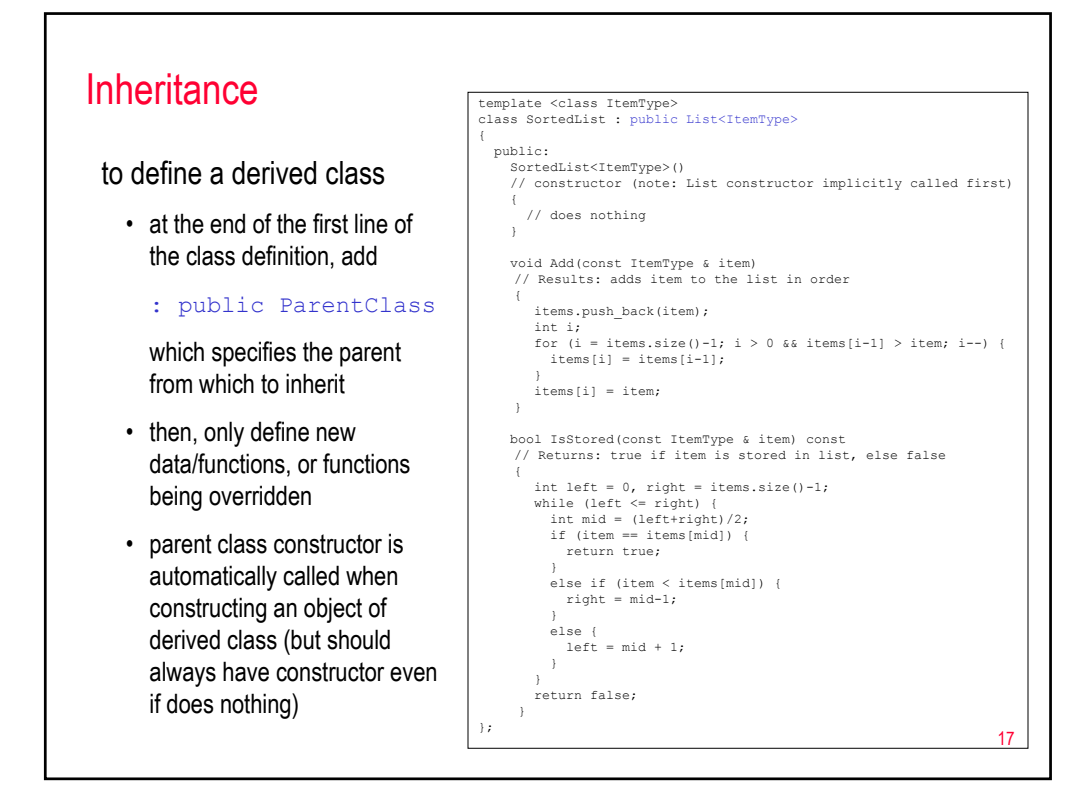

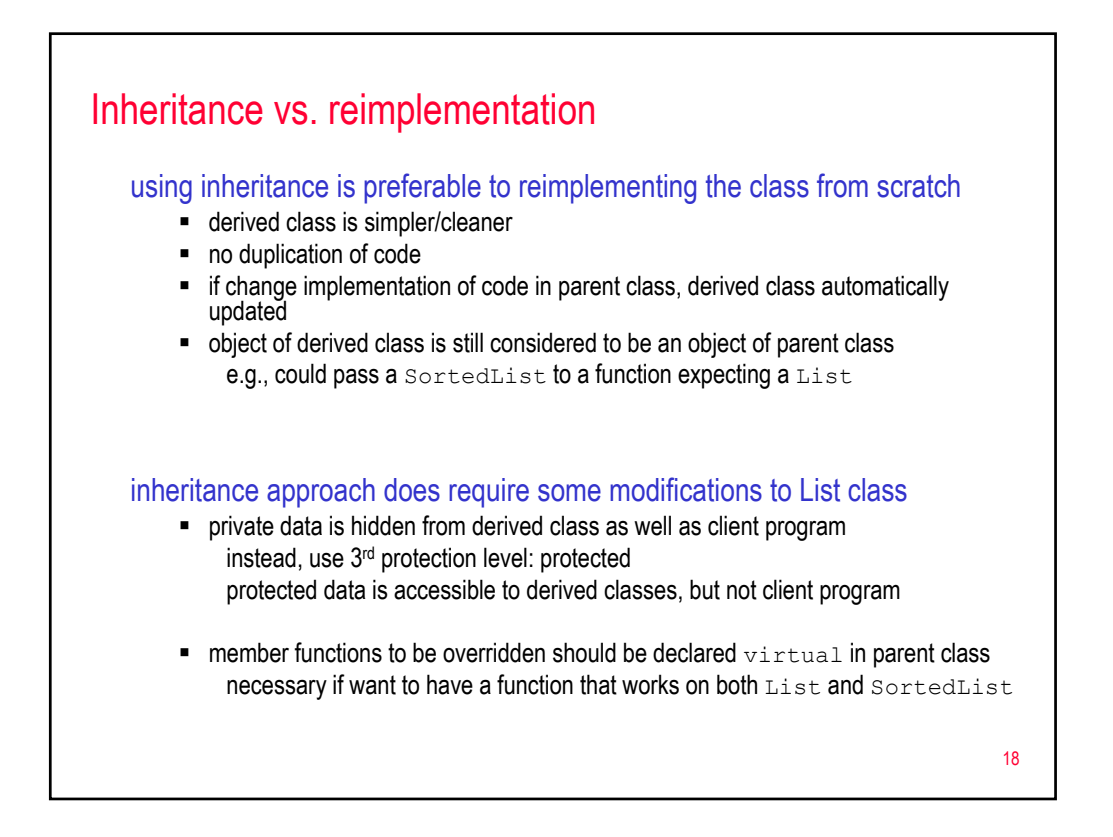

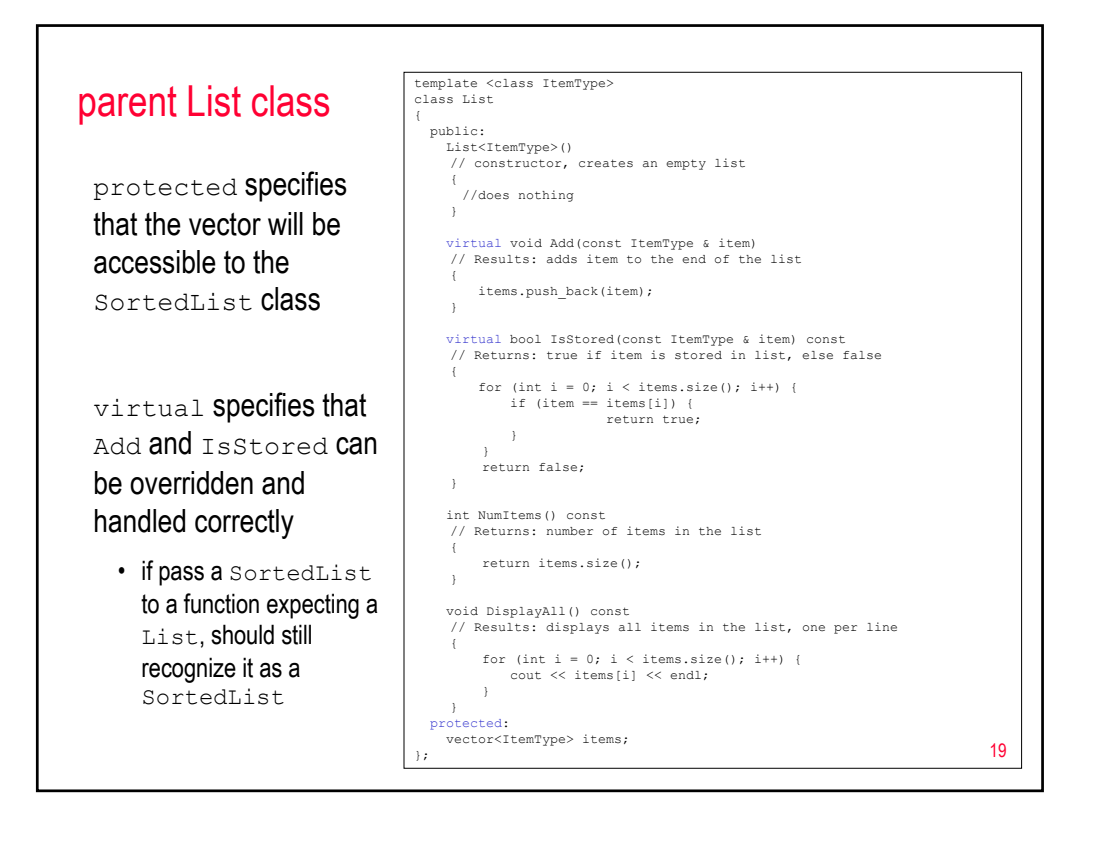

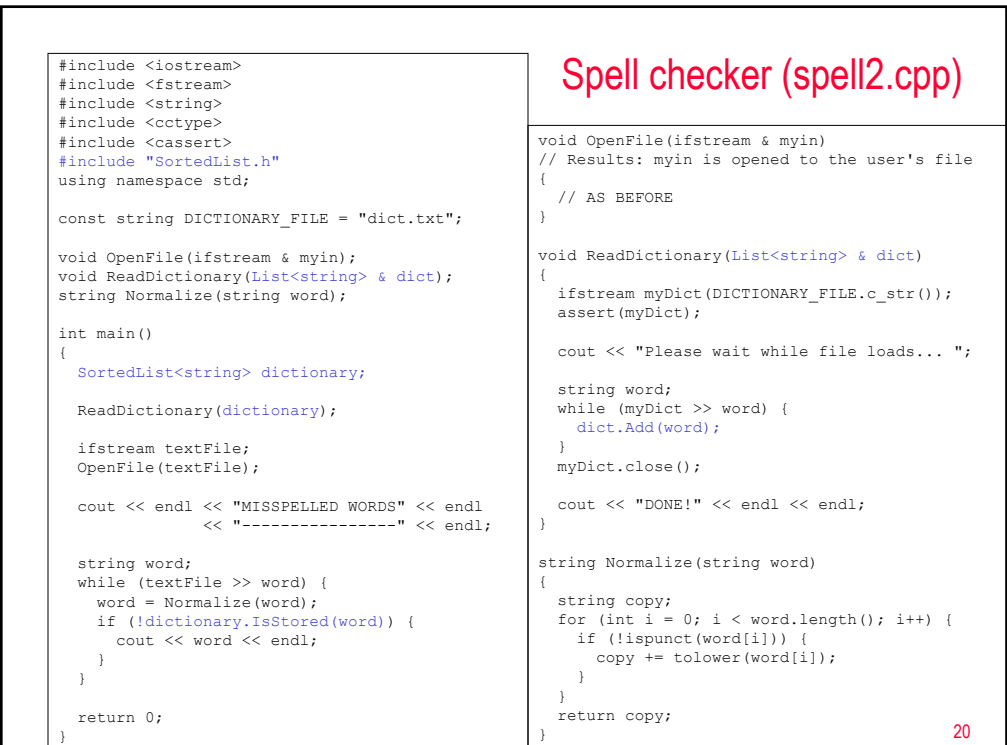

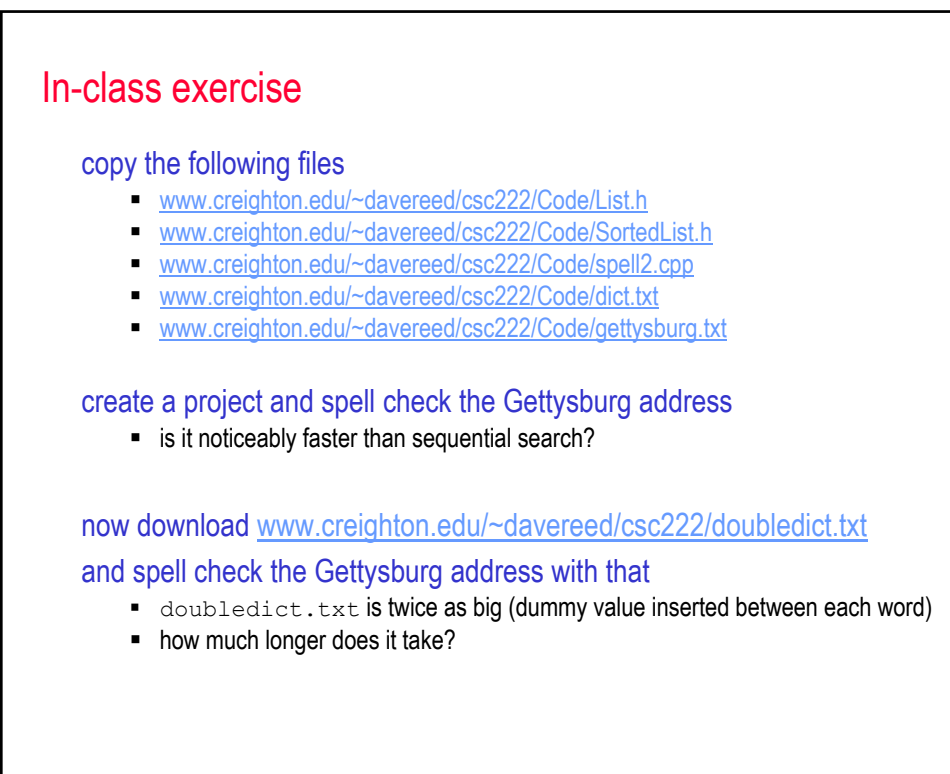